## **Photoshop 2022 (Version 23.0.2) Torrent With Product Key 2022**

Cracking Adobe Photoshop is not as straightforward as installing it. It requires a few steps to bypass the security measures that are in place. First, you must obtain a cracked version of the software from a trusted source. Once you have downloaded the cracked version, you must disable all security measures, such as antivirus and firewall protection. After this, you must open the crack file and follow the instructions on how to patch the software. Installing Adobe Photoshop is relatively simple and can be done in a few simple steps. First, go to Adobe's website and select the version of Photoshop that you want to install. Once you have the download, open the file and follow the onscreen instructions. Once the installation is complete, you need to crack Adobe Photoshop. To do this, you need to download a crack for the version of Photoshop you want to use. Once you have the crack, open the file and follow the instructions to apply the crack. After the crack is applied, you can start using Adobe Photoshop. Be sure to back up your files since cracking software can be risky. With these simple steps, you can install and crack Adobe Photoshop.

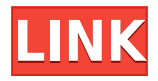

That's a bit of the cost of having a lot of flexibility in terms of the process and workflow, so it goes both ways. You can become a perfectionist about some things, and people who are a bit slow to get on board may not be too happy with the workflow and may clash with you. You can also fall into the trap of just doing things in a way that you like without really considering what the results might be. Maybe I'm being biased because I've been using Photoshop for all these years and I use it almost everyday. I honestly think that Photodunes is the way to go and I think that it will be adopted pretty quickly if people start adopting it. I'm not a huge fan of using forums to review files. It's kind of a dog's breakfast of shared work in that you're representing yourself, your company, and your product, and depending on how a client responds to your comment or other people's. Until you use it, you can't possibly even imagine how a tool like this could save you time and improve the work of a design team. Photodunes, for example, allows you to share the development of a project by having users comment on particular pages as they go along. It also helps you easily display the design for testers. You should know that there might be a day when Adobe stops supporting certain features and releases a newer version with those features. So, after a while, all photographers will have to update to the latest version in order to get the features that they want. Be sure to keep this in mind.

## **Photoshop 2022 (Version 23.0.2)With License Code [32|64bit] {{ latest updaTe }} 2022**

Adobe Photoshop offers an array of powerful image-editing tools for everything from color enhancing and setting your photos and documents to effects and photo manipulation. Photoshop allows you to work on raster images, both on your computer screen as well as on paper-based photos that you print directly from your computer. If you're a beginner, you might find it tough making the decision about which Adobe Photoshop is the best version for you. With so many options on the market, this can be complicated.

there are many versions of Photoshop, and the one you choose will depend on your needs and budget. If you need a basic photo editor, then the cheaper versions of Photoshop, such as Elements or Lightroom, will be fine. If you love creativity, then the advanced version of Photoshop will be the best choice. Photoshop has always been an industry-leading tool for professionals and creatives, but there are a lot of people out there who wish they could get the best out of their smartphone shots. With Adobe Photoshop, you can apply entire collections of realistic-looking presets, including B&W, Sepia, and more, directly to your mobile images in a matter of seconds.

Why have i kept you awake? Well because that was the question that i asked myself before i started reading this huge thing that i have opened on my screen. I was going to give you a brief introduction to Photoshop but how to write it now. What do i want to show you guys? Lets have a better look at Photoshop! I want to show you the basic functions and what is so special about Photoshop. So i will keep this short and brief. Yes, you heard that right, i am teaching you guys on how your daily work, a legendary tool, is carried out. it was going to be a good one right? Well it is! e3d0a04c9c

## **Photoshop 2022 (Version 23.0.2) Download free Registration Code For Windows 2023**

Photos now lead you into the editing process with a new one-click Edit tab, encompassing everything Photos provides. Now, you can access all tools inside Edit via a single button, such as the powerful Bridge, Lens Correction and Tru-Listener tools. You can also quickly preview edits in either the bottom-left corner or the bottom-right corner. Plus, you can now download any image to a desktop or mobile device for offline access to all of your files. Adobe Photoshop is the professional one-stop solution for designers and creative professionals who create everything from corporate identity and web designs to packaging, mobile apps and films. It is the industry leader because it offers a set of powerful desktop and mobile apps that work together seamlessly to enable rapid creation and production of work that looks great. Photographers can edit images in Photoshop on their desktops, then share images on the web and mobile devices. Photoshop features are available on more than 94 million desktops and mobile devices, including desktops and laptops, as well as Android mobile devices and iOS mobile devices. Every year, Adobe MAX brings the industry's brightest minds together to inspire and share creativity at the largest creative conference in the world. In October, developers, educators, brands, designers and creative professionals converge in Los Angeles for the three-day event. Now in its 19th year, the conference--formerly known as the Macworld Conference and Expo--examines the future of creativity through powerful keynotes, deep-dives, immersive experience pods and several workshops, and offers attendees several opportunities to speak directly with the Adobe developers who are building the future of creativity. Participants include designers, developers, brands and influencers from startups, media and publishing, education, marketing and more.

garden background for photoshop free download background scenery for photoshop free download free download studio background for photoshop background psd files free download for photoshop 7.0 studio background hd for photoshop free download free download adobe photoshop 7.0 full version setup zip urdu font free download for photoshop photoshop 3d luts download photoshop 3d activator free download photoshop 3d models free download

You need not worry, because going through this free trial software is easy. With the free trial mode, you get all the important features of Photoshop and can edit all the elements of your images. After completing the trial, you also unlock any features that you've been using during the trial. The trial is limited in time only for a period of four weeks. You can also choose to download and save all your work you've done in this mode. With the new release of Photoshop, Adobe is investing heavily in improving their solution for a raster-based workflow. With the transition to native GPU, the new intelligent workspace known as the **Photoshop Workspace** (previously named the **Photoshop Toolbox**) will teach more advanced tools to Photoshop users for their faster, more productive workflows. In order to have a better understanding of how Photoshop Workspace is structured, let's go through it step-by-step. This event will start at 12:00PM Pacific Time in your time zone. Adobe Photoshop CS6 introduces a new Creative Cloud licensing model. The new model offers benefits for both users and Adobe, including a clearer pricing structure, improved support, and additional features. In addition, the new model opens the door to more opportunities for our small business customers. So, stay tuned for information about the new CC licensing model. If you are already a

Creative Cloud member, you will start seeing the new benefits over the next few months. Adobe has made improvements to the new Smart Preview feature in Photoshop CS6. Here's how it works: When you have the image selected, if your camera or another device is previewing the shot and you make changes, the changes will automatically be included in the file in the new Smart Preview feature. The Smart Preview feature will adapt to show you the best view and the best edits so you can merge your creative workflow with the best possible outcome. This feature saves you time and produces images that can be used for printing, sharing on social media, and more.

So here's a revised and updated version of some of the best amazing tools Photoshop has to offer. It's an immense program that can do anything you need to. Here's a look at some of the most amazing Adobe Photoshop tools. We do not plan to retire the existing 2.5D 3D plug-in. It will remain supported with continued updates, and users will be able to use it as is. The workflow and workflow enhancements that 2.5D plug-ins provided are critical to the future direction of Photoshop, and we plan to continue supporting 2.5D content in the future. We also plan to continue enhancing the support of 3D content and 3D tools in some future Photoshop products. To more clearly communicate we remain committed to future development of plug-ins and extensions for 2D and 3D, we have halted the development of any new content or any plug-ins for Adobe 3D, 3D Touch, or texture tools. With those points out of the way, we can now dive into what makes the Move/Copy tool-set in Photoshop so special. But first, we need to look at what inspired these tools, and how they work to help us understand. There are two parts to the Copy tool: the content, and the tool. When you use the Move tool to drag the content you want to copy, that content is no longer in its original place, and moves with the tool. When you use the Move tool to select content to move, that content is still in its original place, but the tool will follow it around as you position and resize the selection.

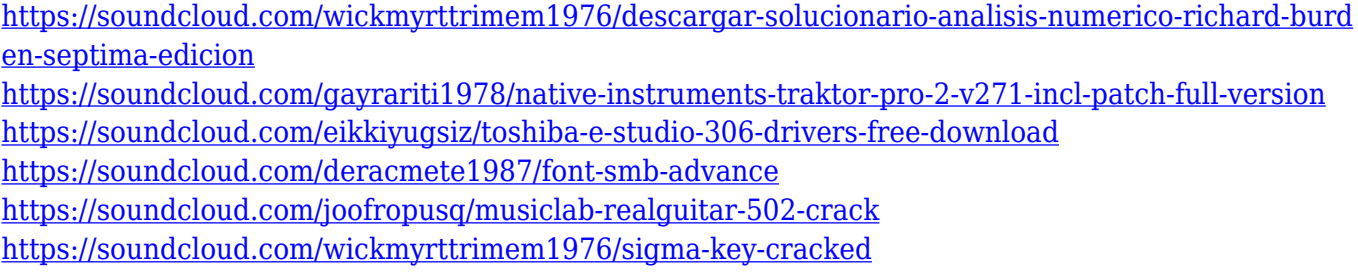

Also included in Photoshop CC is the ability to choose to view files in third-party image browser apps, like Lightroom and Aperture, and the ability to export your projects in 360-degree format. This version of Photoshop brings new ways to change lighting and color, as well as create gauges and icons and start a cartoon in seconds. New multitouch features are included to help you create animated GIF files with ease, and it uses increasingly powerful AI technology, called Sensei, which can learn from your creative work and bring in AI-driven enhancements to help you create more powerful and eye-catching images. Learn all about filters, which have become a basic aspect of all PSD files. Filters use pixels to manipulate your photos, through a type of "applied creativity," transforming the original pixels into more appealing images. Enriched by tutorials, tips, and techniques from original Photoshop expert and author John Plummer, this book takes the beginner all the way through complex editing techniques. In case you are doing the photo retouches, you'll be needing a photo retouching course to get the much desired look for your photograph. Learn here how in detail to make your photograph look like it has a professional photo retouching treatment. Hollow brushes are those into which you can enter a color and make it transparent, making the color look more naturally. Photoshop has even more than 40 different kinds of these brushes, and the

shapes can vary. There are also several ways to create these brushes, including the effects of also using, for example, an eraser, a myriad of use brushes, and several different Auto Brushes.

Users will also notice improved search functionality in the Photoshop menu bar. In addition, users will be able to quickly access their latest search matches from any Photoshop page. Finally, the new Project View update will streamline the design process when working on multiple files on the same project. Users can also benefit from new integration in Photoshop with the other Company ID-based Creative Cloud applications. In the Creative Cloud, for example, Photoshop Adjustment Layers will streamline access to adjustments made in Adobe Lightroom and Adobe Camera Raw. Photoshop Adjustment Layers will become available to other Adobe applications that have the Creative Cloud release of Photoshop installed. In addition, Adobe Stock will be integrated with Photoshop and provide an easy way to create and share Photoshop artboards directly from the stock imagery catalog. Photographer-friendly tools are also being added to Photoshop, such as an improved Ruler, an integrated Color Picker panel, and new Spelling & Grammar tools. In addition, users will now be able to utilize the new Paste in Place feature to paste cut-outs directly into Photoshop. Finally, the mobile app will benefit from some of the updates, including an improved 3D View for mobile and a new Merge feature. Adobe Photoshop Features are the most powerful tools are to work in this software. Adobe Photoshop Features allow you to edit, create, develop and manipulate your images on screen. This software is similar to Amagersoft Photoshop Elements.